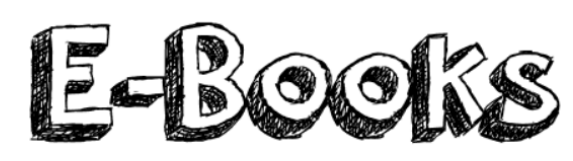

## **Curriculum links:**

• Select, use and combine a variety of software (including internet services) on a range of digital devices to design and create a range of programs, systems and content that accomplish given goals including collecting, analyzing, evaluating and presenting data and information.

### **Key Knowledge:**

- Create an interactive quiz/ eBook introducing hyperlinks.
- Create an eBook with text, images and sounds.
- Understand how to add page colour and style.
- Know how to position and format text.
- Add and position images from the camera or internet.
- Understand what a hyperlink is and how to add them to text and images.
- Create a presentation demonstrating my understanding with a range of media.
- Create a digital timeline/ mind-map and including different media including sounds and video.

#### **Possible programs/ websites:**

- Keynotes (Apple)
- PowerPoint
- Adobe Spark Page
- Canva
- Book Creator

#### **We should already know:**

- How to annotate images.
- How to create a simple digital mind-map.
- How to navigate a webpage.

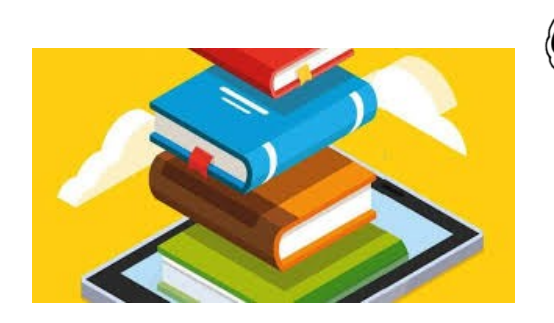

# **Key Vocabulary:**

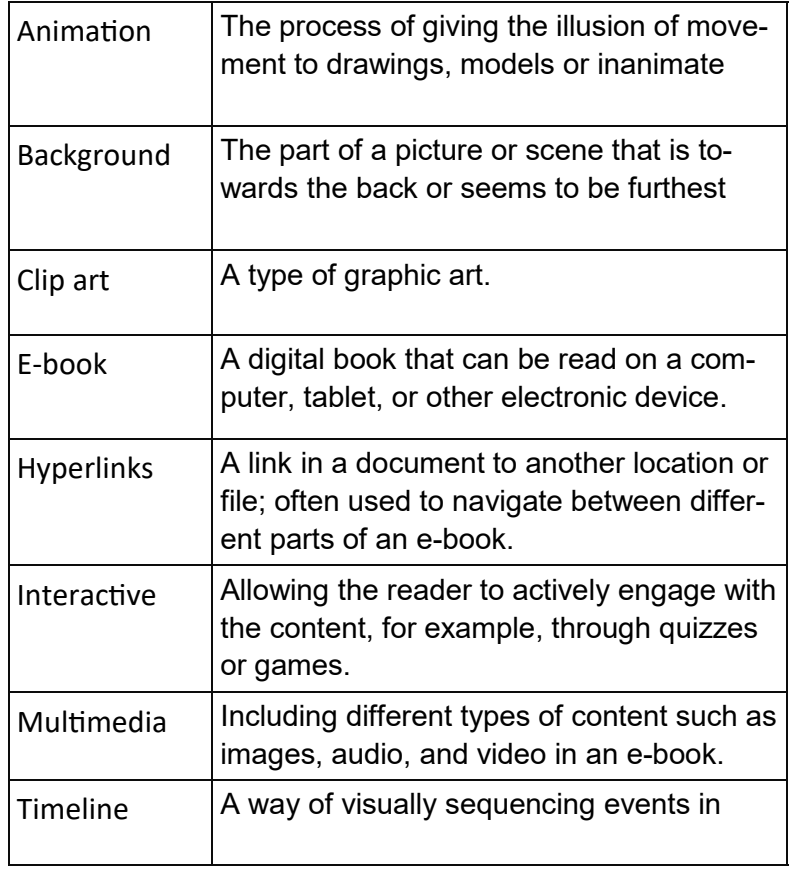